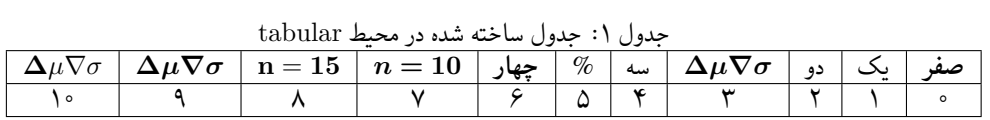

| جدول ۲: جدول ساخته شده در محیط tabu |  |                                                                                                    |  |  |  |  |  |  |  |  |
|-------------------------------------|--|----------------------------------------------------------------------------------------------------|--|--|--|--|--|--|--|--|
|                                     |  | $\Delta\mu\nabla\sigma\,\mid\,\Delta\mu\nabla\sigma\,\mid\,n=15\,\mid\,n=10\,\mid\,$ دو $\Delta\mu\nabla\sigma\,\mid\,\Delta\mu\nabla\sigma\,\mid\,n=15$ جهار $\parallel\,n=10$ |  |  |  |  |  |  |  |  |
|                                     |  |                                                                                                    |  |  |  |  |  |  |  |  |

جدول :٣ جدول ساخته شده در محیط tabular با دستورات تعریف شده بسته array

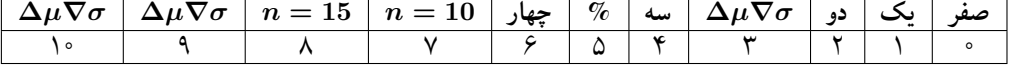

اعداد در متن ١٢٣۴ و در فرمول 1234

1234

١